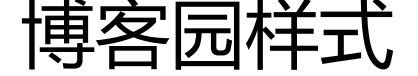

作者: tianyunperfect

原文链接:https://ld246.com/article/1545801090942

来源网站:[链滴](https://ld246.com/member/tianyunperfect)

许可协议:[署名-相同方式共享 4.0 国际 \(CC BY-SA 4.0\)](https://ld246.com/article/1545801090942)

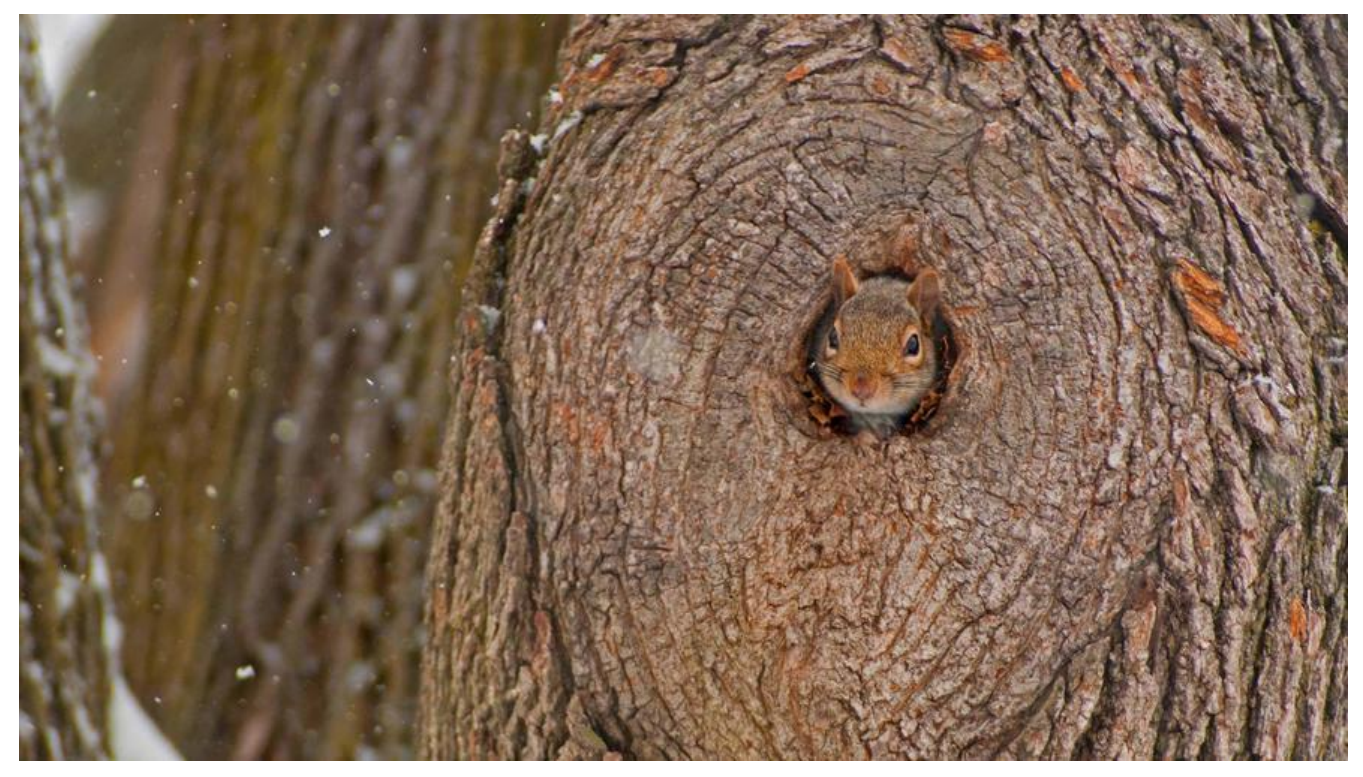

**前言**

博客园自定义样式可以制作各种精美的效果,下面是我的博客园地址和制作方式: 我的博客园。

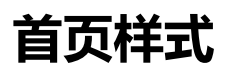

[首页html](http://www.cnblogs.com/birdofparadise/)

<!-- 首页样式 --> <link href="http://files.cnblogs.com/files/liyunhua/cnblogBlack.css" rel="stylesheet" />

**去广告**

页面css

#google\_ad\_c1,#div-gpt-ad-1320933818841-0,#google\_ad\_c2,#div-gpt-ad-1320933818841-1 #ad\_under\_google{ display:none; visibility: hidden; }

# **markdown格式美化**

页面css

<details>

```
/* 文章标题样式(这个不是markdown里的标题) */
#topics .postTitle a {
   color: #000000;
}
/* 普通文字样式 */
#cnblogs_post_body p {
   margin: 18px auto;
   color: #000;
   font-family: Consolas, "Microsoft YaHei", monospace;
   font-size: 16px;
   text-indent: 0;
}
/* 标题样式 */
#cnblogs_post_body h1 {
   margin-bottom: 1em;
        margin-right: 5px;
        padding: 8px 15px;
        letter-spacing: 2px;
        background-image: linear-gradient(to right bottom, rgb(0, 188, 212), rgb(63, 81, 181));
        background-color: rgb(63, 81, 181);
        color: rgb(255, 255, 255);
        border-left: 10px solid rgb(51, 51, 51);
        border-radius: 5px;
        text-shadow: rgb(102, 102, 102) 1px 1px 1px;
        box-shadow: rgb(102, 102, 102) 1px 1px 2px;
}
#cnblogs_post_body h2 {
   font-family: Consolas, "Microsoft YaHei", monospace;
   font-size: 26px;
   font-weight: bold;
   line-height: 1.5;
   margin: 20px 0;
}
#cnblogs_post_body h3 {
   font-family: Consolas, "Microsoft YaHei", monospace;
   font-size: 20px;
   font-weight: bold;
   line-height: 1.5;
   margin: 10px 0;
}
#cnblogs_post_body h4 {
   font-family: Consolas, "Microsoft YaHei", monospace;
   font-size: 18px;
   font-weight: bold;
   margin: 10px 0;
}
/* 标题样式设置结束 */
```

```
/* 去除双下划线斜体样式 */
em {
   font-style: normal;
   color: #000;
}
/* 无序列表 */
#cnblogs_post_body ul li {
   font-family: Consolas, "Microsoft YaHei", monospace;
   color: #000;
   font-size: 16px;
   list-style-type: disc;
}
/* 有序列表 */
#cnblogs_post_body ol li {
   font-family: Consolas, "Microsoft YaHei", monospace;
   color: #000;
   font-size: 16px;
   list-style-type: decimal;
}
/* 超链接 */
#cnblogs_post_body a:link {
   text-decoration: none;
   color: #002C99;
}
/* 引用 */
#topics .postBody blockquote {
   background: #FFFFFF;
   border: none;
   border-left: 5px solid #CCCCCC;
   margin: 2px 0;
   padding-left: 6px;
   padding-top: 0px;
   padding-bottom: 0px;
   min-height: 0;
}
/* 单行代码 */
.cnblogs-markdown code {
   font-family: Consolas, "Microsoft YaHei", monospace !important;
   font-size: 16px!important;
   line-height: 20px;
   border: 1px solid #ccc!important;
   padding: 0 5px!important;
   border-radius: 3px!important;
   line-height: 1.8;
   margin: 1px 5px;
   vertical-align: middle;
   display: inline-block;
}
```

```
/* 多行代码, 引用 */
.cnblogs-markdown .hljs {
   font-family: Consolas, "Microsoft YaHei", monospace !important;
   font-size: 16px!important;
   line-height: 1.5!important;
   padding: 5px!important;
}
```
</details>

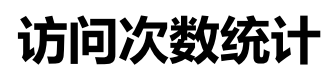

去注册一个

http://www.amazingcounters.com/

侧边公共栏

[<div style="font-size:15px;font-wei](http://www.amazingcounters.com/)ght:bold;">访问次数:&nbsp;<a href="http://www.amazing ounters.com"><img border="0" src="http://cc.amazingcounters.com/counter.php?i=321431 &c=9643261" alt="AmazingCounters.com" height="30"></a></div>

## **github链接**

页首html

<a href="https://github.com/tianyunperfect"><img style="position: fixed; top: 0; right: 0; bor er: 0;z-index: 10000;" src="http://files.cnblogs.com/files/landeanfen/o\_github.bmp"></a>

## **背景动画**

页首html

```
<!-- 背景动画 -->
<canvas id="c_n9" width="1920" height="990" style="position: fixed; top: 0px; left: 0px; z-ind
x: -1; opacity: 0.5;"></canvas>
<script src="https://files.cnblogs.com/files/jingmoxukong/canvas-nest.min.js"></script>
```
### **添加目录导航**

页面定制CSS

<details>

```
/* 定制生成博客目录的CSS样式 */
#uprightsideBar{
   font-size:16px;
   font-family:Arial, Helvetica, sans-serif;
   text-align:left;
   position:fixed;
   /*
```

```
将div的位置固定到距离top:150px,right:0px的位置,
  这样div就会处在最右边的位置, 距离顶部150px,
   当然这两个值你可以自己改。
   */
   top:150px;
   right:0px;
   width: auto;
height: auto;<br>}
#sideBarTab{
   float:left;
   width:25px; 
   box-shadow: 0 0 8px #877788;
   border:1px solid #00DDC00;
   border-right:none;
   text-align:center;
   background:rgb(0, 220, 0); }
#sideBarContents{
   float:left;
   overflow:auto; 
   overflow-x:hidden;!important;
   width:200px;
   min-height:101px;
   max-height:460px;
   border:1px solid #e5e5e5;
   border-right:none; 
   background:#ffffff; }
#sideBarContents dl{
   margin:0;
   padding:0; }
#sideBarContents dt{
   margin-top:5px;
   margin-left:5px; }
#sideBarContents dd, dt {
   cursor: pointer; }
#sideBarContents dd:hover, dt:hover {
   color:#A7995A; }
#sideBarContents dd{
   margin-left:20px; }
</details>
<br/>-<math>br/></math>页脚html
<details>
```

```
<!-- 生成博客目录的JS代码,两级目录 -->
<script type="text/javascript">
/* 
   这段代码按H2、H3格式生成两级菜单
   写博客按H2、H3格式写,不然生成不了
   Markdown写作按##、###两级目录写
   当然你也可以改写代码成三级菜单
  参考: 孤傲苍狼 zhang derek
   洪卫 2018-5-18 
*/
var BlogDirectory = {
  /* 获取元素位置,距浏览器左边界的距离 (left) 和距浏览器上边界的距离 (top) */
   getElementPosition:function (ele) {
    var topPosition = 0;
     var leftPosition = 0;
     while (ele){
       topPosition += ele.offsetTop;
       leftPosition += ele.offsetLeft;
       ele = ele.offsetParent;
     }
     return {top:topPosition, left:leftPosition};
   },
   /*获取滚动条当前位置 */
   getScrollBarPosition:function () {
     var scrollBarPosition = document.body.scrollTop || document.documentElement.scrollTo
;
     return scrollBarPosition;
   },
  /* 移动滚动条, finalPos 为目的位置, internal 为移动速度 */
   moveScrollBar:function(finalpos, interval) {
     //若不支持此方法,则退出
     if(!window.scrollTo) {
       return false;
     }
     //窗体滚动时,禁用鼠标滚轮
     window.onmousewheel = function(){
       return false;
     };
     //清除计时
     if (document.body.movement) {
       clearTimeout(document.body.movement);
     }
     //获取滚动条当前位置
     var currentpos =BlogDirectory.getScrollBarPosition();
    var dist = 0;
     //到达预定位置,则解禁鼠标滚轮,并退出
    if (currentpos = = finalpos) {
       window.onmousewheel = function(){
         return true;
       }
```

```
 return true;
     }
    //未到达,则计算下一步所要移动的距离
     if (currentpos < finalpos) {
       dist = Math.ceil((finalpos - currentpos)/10);
      currentpos += dist; }
     if (currentpos > finalpos) {
       dist = Math.ceil((currentpos - finalpos)/10);
       currentpos -= dist;
     }
     var scrTop = BlogDirectory.getScrollBarPosition();//获取滚动条当前位置
     window.scrollTo(0, currentpos);//移动窗口
     if(BlogDirectory.getScrollBarPosition() == scrTop)//若已到底部,则解禁鼠标滚轮,并退出
     {
       window.onmousewheel = function(){
          return true;
 }
       return true;
     }
     //进行下一步移动
     var repeat = "BlogDirectory.moveScrollBar(" + finalpos + "," + interval + ")";
     document.body.movement = setTimeout(repeat, interval);
  },
   htmlDecode:function (text){
     var temp = document.createElement("div");
     temp.innerHTML = text;
     var output = temp.innerText || temp.textContent;
     temp = null;
     return output;
  },
   /*
  创建博客目录,id表示包含博文正文的 div 容器的 id,
  mt 和 st 分别表示主标题和次级标题的标签名称(如 H2、H3,大写或小写都可以!),
   interval 表示移动的速度
   */
   createBlogDirectory:function (id, mt, st, interval){
     //获取博文正文div容器
     var elem = document.getElementById(id);
     if(!elem) return false;
     //获取div中所有元素结点
     var nodes = elem.getElementsByTagName("*");
     //创建博客目录的div容器
     var divSideBar = document.createElement('DIV');
     divSideBar.className = 'uprightsideBar';
     divSideBar.setAttribute('id', 'uprightsideBar');
     var divSideBarTab = document.createElement('DIV');
     divSideBarTab.setAttribute('id', 'sideBarTab');
     divSideBar.appendChild(divSideBarTab);
     var h2 = document.createElement('H2');
```

```
divSideBarTab.appendChild(h2);
     var txt = document.createTextNode('目录导航');
     h2.appendChild(txt);
     var divSideBarContents = document.createElement('DIV');
     divSideBarContents.style.display = 'none';
     divSideBarContents.setAttribute('id', 'sideBarContents');
     divSideBar.appendChild(divSideBarContents);
     //创建自定义列表
     var dlist = document.createElement("dl");
     divSideBarContents.appendChild(dlist);
     var num = 0;//统计找到的mt和st
     mt = mt.toUpperCase();//转化成大写
     st = st.toUpperCase();//转化成大写
     //遍历所有元素结点
    for(var i=0; i<nodes.length; i++)
     {
      if(node[i].nodeName == mt|| nodes[i].nodeName == st) {
          //获取标题文本
         var nodetext = nodes[i].innerHTML.replace(/<\/?[^>]+>/q,"");//innerHTML里面的
容可能有HTML标签,所以用正则表达式去除HTML的标签
          nodetext = nodetext.replace(/ /ig, "");//替换掉所有的
          nodetext = BlogDirectory.htmlDecode(nodetext);
          //插入锚
          nodes[i].setAttribute("id", "blogTitle" + num);
          var item;
          switch(nodes[i].nodeName)
\overline{\mathcal{L}} case mt: //若为主标题
              item = document.createElement("dt");
              break;
            case st: //若为子标题
              item = document.createElement("dd");
              break;
         }
          //创建锚链接
          var itemtext = document.createTextNode(nodetext);
          item.appendChild(itemtext);
          item.setAttribute("name", num);
          //添加鼠标点击触发函数
          item.onclick = function(){ 
          var pos = BlogDirectory.getElementPosition(document.getElementById("blogTitle" 
 this.getAttribute("name")));
            if(!BlogDirectory.moveScrollBar(pos.top, interval)) return false;
          };
          //将自定义表项加入自定义列表中
          dlist.appendChild(item);
         num++; }
     }
    if(num == 0) return false;
     /* 鼠标进入时的事件处理 */
```

```
divSideBarTab.onmouseenter = function(){
        divSideBarContents.style.display = 'block';
     }
     /* 鼠标离开时的事件处理 */
     divSideBar.onmouseleave = function() {
        divSideBarContents.style.display = 'none';
     }
     document.body.appendChild(divSideBar);
   }
};
window.onload=function(){
   /* 页面加载完成之后生成博客目录 */
  BlogDirectory.createBlogDirectory("cnblogs_post_body","h1","h2",20);
```

```
 //为右下角推荐推荐区域添加关注按钮
   $('#div_digg').prepend('<div style="padding-bottom: 5px"><span class="icon_favorite" sty
e="padding-top: 2px"></span><a onclick="cnblogs.UserManager.FollowBlogger(\'9a35f2c7
18ab-e111-aa3f-842b2b196315\');" href="javascript:void(0);" style="font-weight: bold; paddi
g-left:5px;">关注一下楼主吧</a> </div>');
}
</script>
```

```
</details>
```
## **添加打赏功能按键**

用画图调整图片大小500像素-》 上传到博客园然后复制链接

#### 页首html

```
<!-- 添加打赏功能按键 -->
<script src="http://static.tctip.com/tctip-1.0.0.min.js"></script>
<script> 
  new tctip({
   top: '60%',
   button: {
    id: 9,
    type: 'dashang',
   },
   list: [
    {
      type: 'alipay',
      qrImg: 'https://www.cnblogs.com/images/cnblogs_com/birdofparadise/1316472/o_aliPay
bmp'
     }, 
\overline{\phantom{a}} type: 'wechat',
      qrImg: 'https://www.cnblogs.com/images/cnblogs_com/birdofparadise/1316472/o_weixi
Pay.bmp'
    }
```

```
 ]
 }).init()
</script>
```
## **鼠标点击心形特效**

```
博客侧边栏公告代码:
```

```
<!-- 为页面添加爱心特效 -->
<script type="text/javascript">
(function(window,document,undefined){
  var hearts = \Box:
   window.requestAnimationFrame = (function(){
      return window.requestAnimationFrame || 
      window.webkitRequestAnimationFrame ||
      window.mozRequestAnimationFrame ||
      window.oRequestAnimationFrame ||
      window.msRequestAnimationFrame ||
      function (callback){
         setTimeout(callback,1000/60);
      }
  {}_{i}{}_{j}{}_{j}{}_{j}{}_{j} init();
   function init(){
      css(".heart{width: 10px;height: 10px;position: fixed;background: #f00;transform: rotate(4
deg);-webkit-transform: rotate(45deg);-moz-transform: rotate(45deg);}.heart:after,.heart:befor
{content: '';width: inherit;height: inherit;background: inherit;border-radius: 50%;-webkit-borde
-radius: 50%;-moz-border-radius: 50%;position: absolute;}.heart:after{top: -5px;}.heart:before{l
ft: -5px;}");
      attachEvent();
      gameloop();
   }
   function gameloop(){
     for(var i=0;i < hearts.length;i+1}{
       if(hearts[i].alpha \leq =0){
           document.body.removeChild(hearts[i].el);
           hearts.splice(i,1);
           continue;
 }
         hearts[i].y--;
        hearts[i].scale += 0.004;
        hearts[i].alpha - = 0.013;
         hearts[i].el.style.cssText = "left:"+hearts[i].x+"px;top:"+hearts[i].y+"px;opacity:"+hearts
i].alpha+";transform:scale("+hearts[i].scale+","+hearts[i].scale+") rotate(45deg);background:"
hearts[i].color;
     }
```

```
 requestAnimationFrame(gameloop);
```

```
 }
   function attachEvent(){
      var old = typeof window.onclick==="function" && window.onclick;
      window.onclick = function(event){
        old && old();
        createHeart(event);
      }
   }
   function createHeart(event){
      var d = document.createElement("div");
      d.className = "heart";
      hearts.push({
        el : d,
        x : event.clientX - 5,
        y : event.clientY - 5,
        scale : 1,
        alpha : 1,
        color : randomColor()
      });
      document.body.appendChild(d);
   }
   function css(css){
      var style = document.createElement("style");
      style.type="text/css";
      try{
        style.appendChild(document.createTextNode(css));
      }
      catch(ex){
        style.styleSheet.cssText = css;
      }
      document.getElementsByTagName('head')[0].appendChild(style);
   }
   function randomColor(){
      return "rgb("+(~~(Math.random()*255))+","+(~~(Math.random()*255))+","+(~~(Math.ra
dom()*255))+")";
   }
})(window,document);
```
</script>